# *Açu-Tainá:*

# *Museu Virtual 3D Gamificado de História e Geografia do Estado de Roraima*

# *Ornélio Hinterholz Junior*

Coordenação de Licenciatura em Computação Faculdade Estácio da Amazônia, Boa Vista, RR – Brasil ornelio.junior@estacio.br

### *Candido P. de Araújo Neto*

Coordenação de Licenciatura em Computação Faculdade Estácio da Amazônia, Boa Vista, RR – Brasil candido0804@gmail.com

*Abstract***— The disciplines of history and geography have significant role in building the identity of the individual and citizen formation. History and geography in the local context address issues pertaining to a particular region and although they are related to a global context, characterize themselves by the appreciation of individuals, diversity, and a starting point for the formation of a regional identity. This paper presents Açu-Tainá: A 3D Gamified Virtual Museum, developed primarily with the tools Unity, Blender and Sketchup, whose main objectives are: to address the local geo-history of the State of Roraima - Brazil, as well as art and indigenous culture; to be a stimulating learning environment and open to exploitation by the student within a constructionist and humanist pedagogical approach; being a space parallel to formal education; and, on account of their construction, can be used by students in video game consoles or mobile devices.**

# *Keywords— teaching and learning environment, 3d virtual museum, local geo-history*

### I. INTRODUÇÃO

Educar é uma das tarefas humanas mais antigas que existem e tal atividade perpassa a necessidade de transmitir eficazmente e eficientemente o conhecimento que se quer ensinar. Embora, a atividade de transmitir conhecimento seja simples, quando vista por uma pessoa leiga no contexto do processo de ensino-aprendizagem, não o é. E mesmo vivendo em um mundo repleto de tecnologia é possível, sem muita dificuldade, encontrar professores com dificuldades em transmitir seus conhecimentos por meio das Tecnologias da Informação e Comunicação (TICs).

Devido principalmente ao despreparo, muitos docentes acabam enveredando-se por caminhos já conhecidos e retornam plenamente ao uso de metodologias tradicionais de ensino-aprendizagem. No caso das disciplinas de história e geografia acabam por utilizar basicamente os livros didáticos, globo terrestre, revistas e mapas em papel. Problema maior, enfrenta o docente, ao referir-se a assuntos relacionados ao

*Maria José Gonçalves de Morais* Coordenação de Licenciatura em Computação Faculdade Estácio da Amazônia, Boa Vista, RR – Brasil mahy21@ymail.com

contexto local da região em que ele próprio e seu alunos vivem. É sabido que os Livros Didáticos fornecidos pelo Governo Federal não trazem os assuntos relativos à história local e a geografia local, seja do município ou mesmo do estado em questão.

Dessa maneira, os conteúdos de tais disciplinas são ministrados pelo docente focando mais no contexto nacional e, de certa forma, desprezando-se, assim, as realidades regionalizadas, nas quais os alunos estão inseridos [22].

De forma breve, temos que "a geografia é a ciência que estuda o espaço e suas dimensões" [4], já a história "é a ciência que estuda o desenvolvimento do homem no tempo [...] analisa os processos históricos, personagens e fatos para poder compreender um determinado período histórico, cultura ou civilização" [6]. É com base nestes dois conceitos que constatamos, então, que o estudo da geografia e história por parte do aluno o leva minimamente a compreender: o mundo em que ele vive; o local onde ele mora; a relação que existe entre o homem e a natureza; e o motivo da transformação dos espaços econômicos, culturais e ambientais. Especificamente, as disciplinas de história e geografia em contextos locais tratam de assuntos referentes a uma determinada região, município, cidade, distrito. E, apesar de estarem relacionadas a contextos globais, caracterizam-se pela valorização dos particulares, das diversidades; são, assim, pontos de partida para a formação de uma identidade regional no aluno.

No caso do ensino de história local, esta se apresenta como um ponto de partida para a aprendizagem histórica, pela possibilidade de trabalhar com a realidade mais próxima das relações sociais que se estabelecem entre educador / educando / sociedade e o meio em que vivem e atuam [3].

Quanto ao ensino de geografia local, o trabalho estende-se a partir dos significados das paisagens locais para o estabelecimento de um relacionamento entre os fenômenos que acontecem em escala regional, nacional e mundial, de forma que os alunos tenham condições de produzir conhecimentos geográficos imprescindíveis à sua atuação na realidade.

Os alunos, assim, passam gradativamente a observar e perceber o significado de outras matérias construídas em um espaço-tempo definido; a compreensão de que as realidades históricas de determinada localidade e de seus habitantes no tempo não se dão isoladas do mundo, mas como parte do processo histórico em que populações locais constroem suas identidades culturais e sociais.

Diante deste contexto de importância do ensino da geografia e da história nos contextos locais, vemos que se faz imprescindível que os educadores possuam alternativas pedagógicas, ao alcance, de forma a auxiliá-los no processo de ensino-aprendizagem de forma mais eficiente [12].

O computador pode enriquecer ambientes de aprendizagem, onde o aluno, interagindo com os objetos desse ambiente, tem chance de construir o seu conhecimento. Nesse caso, o conhecimento não é passado para o aluno. O aluno não é mais instruído, ensinado, mas é o construtor do seu próprio conhecimento [28]

Neste artigo ilustramos, com base no exposto, o desenvolvimento do Museu Virtual 3D, denominado Açu-Tainá1, para ser utilizado nas disciplinas de história e geografia quando lidando com o contexto local, pois segundo [27], um museu é um local destinado ao estudo e, principalmente, ao armazenamento de objetos de arte, cultura, ciências naturais, etnologia, história, etc.; e no caso dos museus virtuais 3D, estes são ambientes virtuais que buscam representar tridimensionalmente museus reais ou imaginários [11;13;20; 21;23].

Na seção 2 apresentamos os trabalhos relacionados que inspiraram a presente pesquisa. Na seção 3 apresentamos de forma sintética o museu e os procedimentos e detalhes do desenvolvimento do mesmo. Na seção 4 discutimos brevemente sobre as abordagens pedagógicas e a gamificação do museu. Na seção 5 apresentamos os procedimentos utilizados para os testes e avaliação. Na seção 6 discutimos os resultados. O artigo termina com a seção de conclusão e trabalhos futuros.

#### II. TRABALHOS RELACIONADOS

Alguns trabalhos relacionados deram embasamento e inspiração para a realização da presente pesquisa, aqui listamos os que mais se aproximam do foco em questão que é o desenvolvimento ou utilização de museus virtuais no processo de ensino-aprendizagem, tendo estes, aspectos lúdicos ou não.

Em [10], com o trabalho intitulado "Museus virtuais de ciências: uma revisão e indicações técnicas para o projeto de exposições virtuais" são apresentados alguns argumentos encontrados na literatura sobre a popularização das ciências e a inclusão digital, a didática das ciências e sua relação com a visitação de museus de ciências e as tecnologias utilizadas no desenvolvimento de exposições virtuais. Por fim, são sugeridas algumas alternativas técnicas que podem ser utilizadas na implementação de museus virtuais de ciências, exemplificando-as em relação à mineralogia.

Já em [2], com trabalho intitulado "The Virtual Museum Effect Augmenting Learning Across Student Groups" é mostrado que museus virtuais podem servir como ferramentas pedagógicas para professores utilizarem em aulas de estudos

 $\overline{a}$ 

sociais e artes de forma a aumentar o aprendizado individual dos alunos. O trabalho concentra-se na investigação da maneira como os professores podem utilizar museus virtuais para a criação de ambientes de aprendizagem menos restritivos enquanto mantém os mesmos padrões de avaliação.

Em [25], encontramos o trabalho de maior relevância e com vínculo mais forte com a presente pesquisa. O Projeto Softvali foi desenvolvido através de uma parceria entre a Secretaria de Educação da cidade de Blumenau e a Universidade do Vale do Itajaí com o objetivo principal de criação de um software educacional coerente com uma perspectiva educacional adotada pela Rede Municipal de Ensino de Blumenau. O cenário do Softvali é semelhante ao um cenário de um jogo de RPG, é uma replica do centro da cidade de Blumenau como mostra na Fig. 1 abaixo.

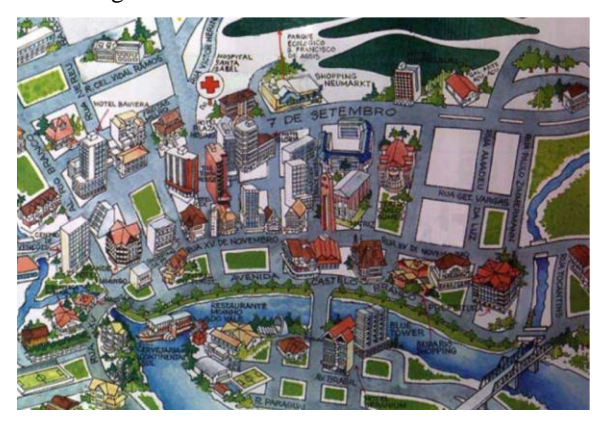

Fig. 1. Réplica da Cidade de Blumenau

O software na sua primeira versão apresentava três cenários: o supermercado; a fazenda; e a Fundação de Cultura, que se divide em Museu e Estúdio de Cinema, no qual os alunos realizavam determinadas tarefas referentes ao cenário escolhido, conforme mostra a Fig. 2.

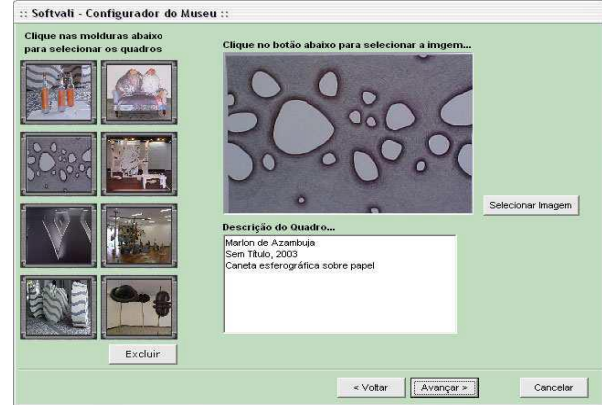

Fig. 2. Configuração do Museu 3D.

O software é formado por dois módulos, o de configuração e o de exposição, no qual somente é apresentado o ambiente 3D no modulo exposição. No modulo "configuração" o aluno pode acrescentar, excluir ou alterar informações para serem visualizados no modulo exposição, permitindo assim a

<sup>1</sup> Açu Tainá: significa "Grande Estrela" em Tupi-guarani

participação dos professores e alunos como coautores das exposições apresentadas no museu, Fig. 3.

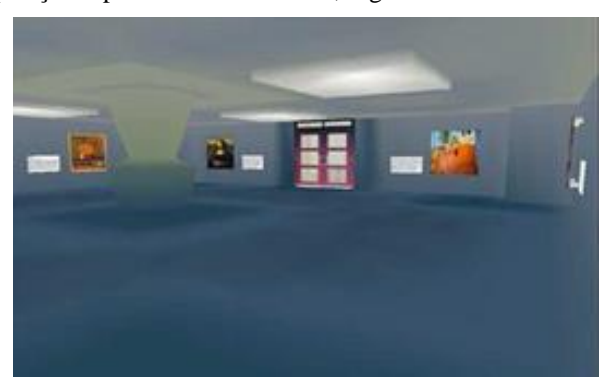

Fig. 3. Visão do Museu 3D

As tecnologias utilizadas para a construção do Museu Virtual 3D do Projeto Softvali foram: o Blender (para a modelagem); programação direta em C++ (para construção de telas de configuração do museu) e o banco de dados Firebird (para armazenamento de informações).

#### III. O MUSEU VIRTUAL 3D: AÇU TAINÁ

#### *A. Motivação*

Na idade média, as obras como pinturas, esculturas e outros materiais artísticos ficavam sobre os cuidados da igreja. Com o Renascimento, marcado por muitas transformações na vida humana, essas obras acabaram em palácios de soberanos. Somente no século XVII obras artísticas foram apresentadas exclusivamente para a contemplação e admiração publica [8]. Assim os salões deixaram de ser locais de discussão exclusivos para especialistas em artes, abrindo as portas para que, mais pessoas discutissem e opinassem sobre as obras.

Museus Virtuais emulam os museus reais e de acordo com [19] são também considerados ambientes educacionais, pois eles se constituem em espaços educativos informais que complementam a aprendizagem, ampliando os conhecimentos já iniciados em sala de aula pelos professores [17; 18; 7; 26]. Ao se integrarem à realidade cognoscitiva dos alunos permitem o acesso a uma aprendizagem significativa dos contextos evolutivos da sociedade, auxiliando o professor no atendimento aos novos desafios advindos do acelerado avanço tecnológico, do conhecimento, do processo evolutivo da humanidade, atendendo a exigência atual de domínios de novos saberes.

No entanto, ferramentas lúdicas como jogos, para a finalidade do ensino, sempre atingirão um grande grupo de adeptos, seja do meio docente ou discente. A ideia comum que se aplica ao uso destes recursos metodológicos se dá na intenção de justificá-la como sendo algo prazeroso e divertido para os alunos [16]. O grande diferencial da aplicação de jogos no contexto escolar remete-se a vários fatores, como sendo, a motivação dos alunos, participação ativa nas atividades propostas, maior capacidade de interação, que por sua vez são estimulados pelos recursos multimídia e/ou ambiente lúdico, com a qual se diferencia do padrão tradicionalista [24].

Neste sentido, a gamificação de um ambiente estático, como um museu virtual 3D, pode ampliar seus objetivos pedagógicos e aumentar significativamente a motivação do aluno para seu uso. [5] baseia-se em Kapp e apresenta algumas estratégias de gamificação (ou gamification) e a forma de como elas possibilitam o favorecimento do engajamento dos alunos: regras; conflito; recompensa e feedback; níveis de dificuldade; e criação de histórias.

Ressalta-se que nem todas as características de gamificação podem ser utilizadas em todas as situações. Para a proposta de gamificação do museu Açu-Tainá inicialmente vislumbramos a possibilidade inicial de utilização das estratégias: regras; e recompensa e feedback.

Diante do exposto, o Museu Açu-Tainá pretende ser uma ferramenta que tem como objetivo auxiliar no processo de ensino-aprendizagem das disciplinas de história e geografia no contexto local do Estado de Roraima de forma lúdica, visto a grande carência de materiais e recursos pedagógicos relacionados a essas disciplinas.

#### *B. O Conceito*

O Museu Virtual 3D Açu-Tainá (Fig. 4) baseia-se em um ambiente real (Forte São Joaquim), Fig. 5 e 6.

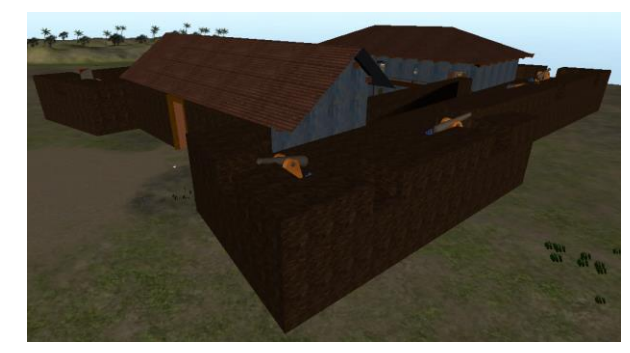

Fig. 4. Museu Açu-Tainá

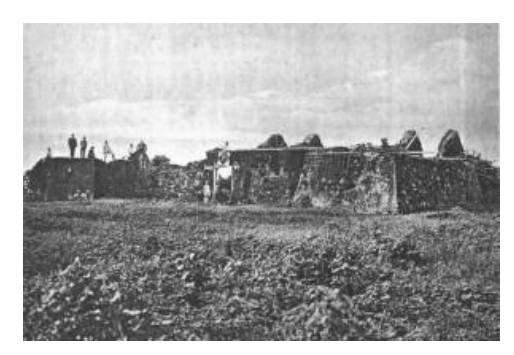

Fig. 5. Século 19. Forte São Joaquim do Rio Branco já em quase ruínas [14]

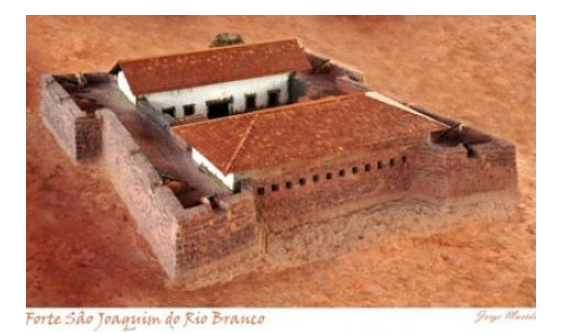

Fig. 6. Forte São Joaquim (Maquete)

O museu possui a pretensão de servir como uma ferramenta de apoio pedagógico e foi desenvolvido especificamente para alunos do 7° ano do ensino fundamental. O desenho instrucional dos materiais expostos apresenta conteúdos relacionados ao conhecimento regional sobre a geografia e a história do Estado de Roraima [14;15;9], alguns elementos apresentados são, para a geografia: clima, fauna e flora, e hidrografia – e para a história da região: principais expedições, invasões, conflitos, colonização, criação do município de Boa Vista, e criação do Território de Roraima. Além disso, são apresentados também os pontos turísticos mais marcantes do estado: Monte Roraima (Fig. 7), Pedra Pintada (Fig. 8), Tepequém (Fig. 9), Lago Caracaranã.

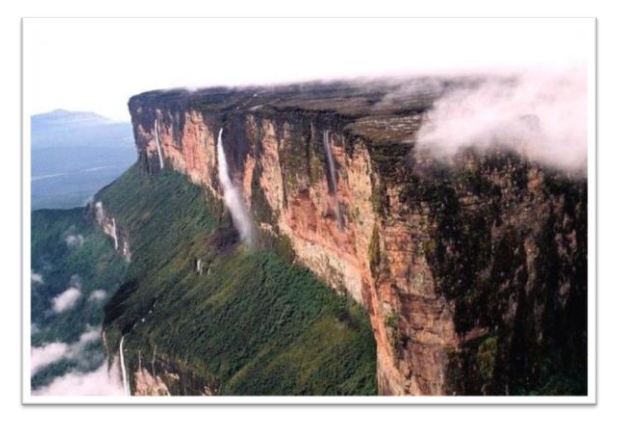

Fig. 7. Monte Roraima

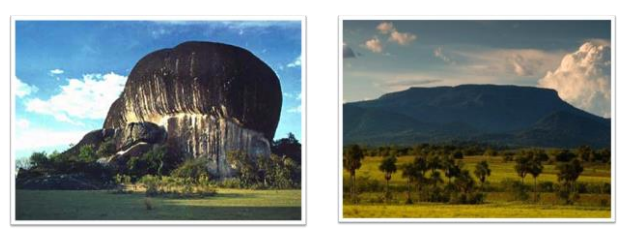

### Fig. 8. Pedra Pintada Fig. 9. Tepequém

No museu não há nenhuma trilha pedagógica definida, embora possa existir, e os alunos possuem livre acesso para passear por toda a sua estrutura arquitetônica, interagindo assim com conteúdos históricos, geográficos, turísticos e culturais do Estado de Roraima, enquanto ouvem músicas variadas de compositores locais.

Os formatos das hipermídias utilizadas foram: vídeos, fotografias, quadros com textos, gráficos e modelos 3D de objetos regionais e dos pontos turísticos apresentados.

#### *C. Características do Museu*

- *1) Características Conceituais*
- *a) Conjunto de características*

Inicialmente as plataformas operacionais adotadas para utilização, pelos usuários finais, foram Linux e Windows, mas nada impede a disponibilização do museu para outras plataformas tais como: Xbox 360, PlayStation 3, dispositivos móveis com Android, etc.

O modo de visualização gráfica adotado desde a concepção foi o 3D, com jogabilidade e visões baseadas em jogos FPS no estilo de Call of Duty 2. O espaço de cor utilizado foi o padrão RGB com profundidade de 24 bits. E considerando que o museu tenta simular um ambiente de um Museu real, temos então que existe a gravidade natural, bem como o atrito dos materiais utilizados que, neste caso, são ordinários. De outra forma, podemos dizer que as leis da física existentes aplicamse univocamente ao museu virtual sem alterações.

#### *b) Gênero*

O Museu Açu-Tainá propõe enquadrar-se na categoria de jogos de estratégia do tipo Simulador, mesmo não tendo ainda implementado em sua completude determinados aspectos lúdicos na versão atual.

#### *c) Público-alvo*

O Museu Açu-Tainá tem por objetivo atender os jovens alunos de escolas públicas do Estado de Roraima, com faixa etária entre 12 e 14 anos e que estejam cursando o 7ª ano do ensino fundamental.

#### *d) Objetivos e Fluxo*

Fazer com que o aluno usuário se motive a explorar o ambiente e assim possa adquirir conhecimentos sobre a História e Geografia do Estado de Roraima de uma forma mais interativa saindo do ritmo das aulas tradicionais de mera exposição de conteúdos.

Nesta versão, todos os ambientes do museu são acessíveis para o aluno, não há, "fases" ou "níveis" de acesso a conteúdos ou locais dentro do ambiente.

Destaca-se novamente que não existe ordem pedagógica relacionada aos conteúdos, assim não há comprometimento da liberdade do explorador relacionado à assimilação de informações, embora o professor possa definir uma trilha a ser seguida.

#### *e) Personagens*

Não existem personagens, nem narrativas definidas, nesta versão.

#### *f) Ambientes*

O ambiente geral do museu virtual Açu-Tainá é composto pela parte externa e interna ao museu. Na parte externa (Fig. 10), o aluno pode explorar o terreno ao redor do museu onde localizam-se algumas malocas indígenas.

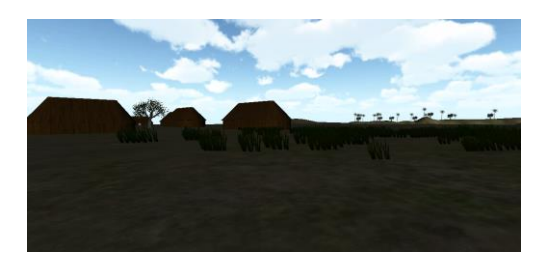

Fig. 10. Área Externa do Museu

Na parte interna, o museu é seccionado em diversos espaços, quais sejam:

Pátio Principal: este espaço central contém algumas fotografias de pontos turísticos da região.

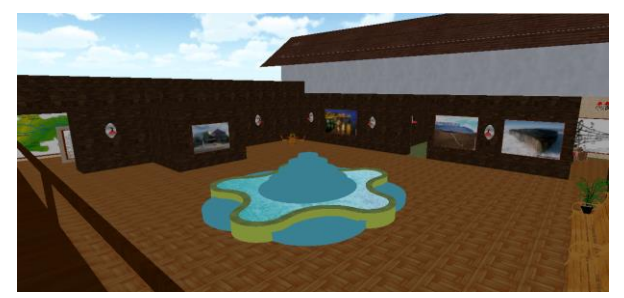

#### Fig. 11. Pátio Principal

Sala de Cultura: apresenta objetos típicos da região tais como: pratos típicos, pinturas corporais e artesanato indígena (vasos, armas, etc.).

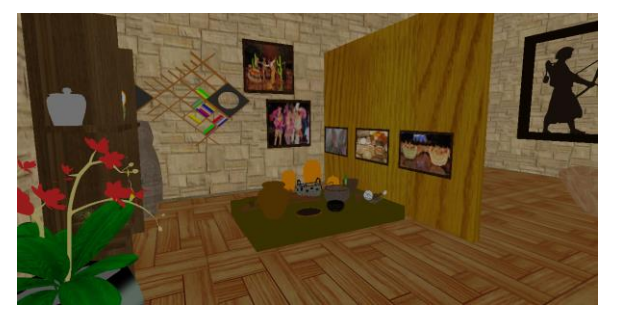

Fig. 12. Sala de Cultura

Sala Retrô: apresenta a memória local por meio de fotografias antigas e atuais criando, assim, uma linha retrospectiva histórica, contemplando informações desde a colonização até os dias atuais.

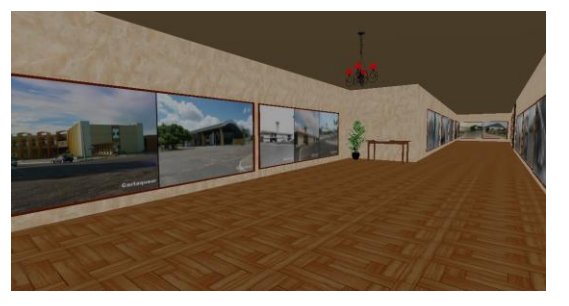

Fig. 13. Sala Retrô

Sala de Geografia e História Humana: contempla a apresentação de dados geográficos e históricos de todos os municípios do Estado de Roraima tais como: população, economia, clima, relevo, hidrografia, economia e processo de criação.

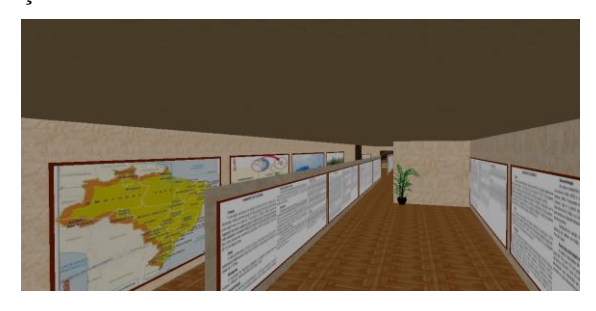

Fig. 14. Sala de Geografia e História Humana

Videoteca: são disponibilizadas informações sobre a geografia e história do estado por meio de documentários em vídeo.

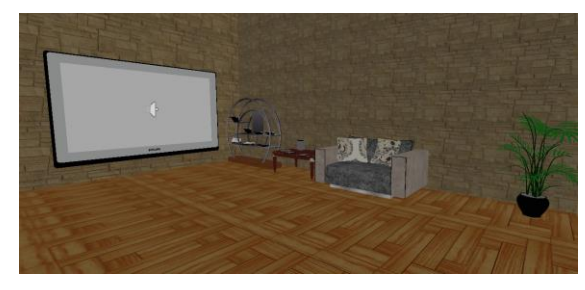

Fig. 15. Videoteca

Audioteca: apresenta fotos de cantores regionais, além de exposição de objetos musicais e trilhas sonoras locais.

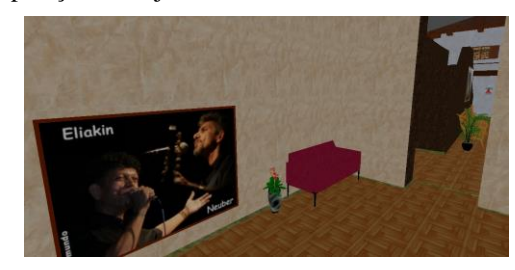

Fig. 16. Audioteca

Sala de História: expõe informações históricas sobre o estado: expedições, fundação, invasões e conflitos, transformação territorial, etc.

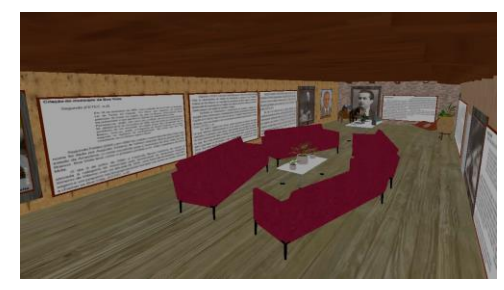

Fig. 17. Sala de História

Sala da Fauna: expõe estátuas e fotografias que representam os animais que habitam o estado.

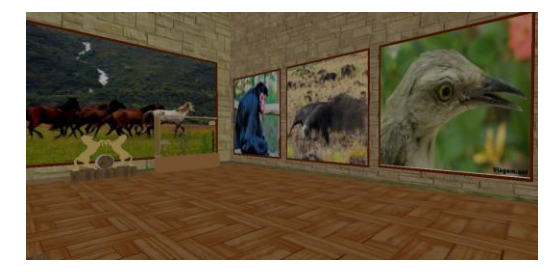

Fig. 18. Sala da Fauna

Sala de Geografia Natural (em desenvolvimento): apresenta quatro ambientes naturais como fases distintas ao museu, neste caso o aluno-usuário ao adentrar a sala escolhe para qual cenário ele quer ser transportado: Pedra Pintada (Fig. 21); Monte Roraima (Fig. 19); Lago Caracaranã; ou Serra do Tepequém (Fig. 20).

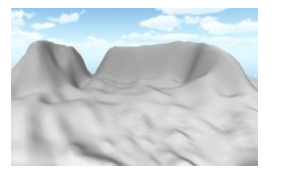

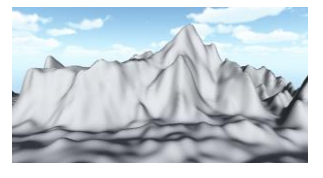

Fig. 19. Monte Roraima (Modelo Digital de Terreno)

Fig. 20. Tepequém (Modelo Digital de Terreno)

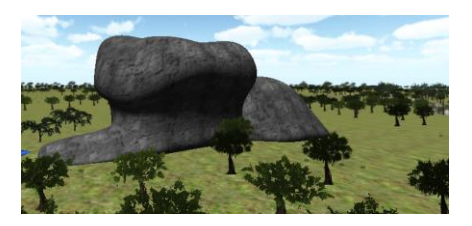

Fig. 21. Pedra Pintada (em processo de texturização)

Ressalta-se que nesta sala, após a escolha do cenário de destino, o avatar é literalmente teleportado para este novo ambiente escolhido.

### *2) Características Tecnológicas*

### *a) Ambiente de Desenvolvimento*

O museu Açu-Tainá foi desenvolvido utilizando o motor de jogo Unity 3D v4.0. A linguagem de programação utilizada na construção dos scripts do ambiente foi a C# por ser nativa do motor de jogo Unity 3D. Para confecção e manipulação dos modelos 3D foram usados os softwares Blender v2.65 e Google SketchUp v7.1. Para a construção dos Modelos Digitais de Terreno dos ambientes (Monte Roraima, Pedra Pintada e Tepequém), foi utilizado o Global Mapper 13 juntamente com imagens de satélite.

#### *b) Sistema Visual*

Considerando a utilização da engine Unity3D, a mesma foi configurada para trabalhar com o OpenGL tanto na plataforma operacional Windows quanto no Linux.

O sistema de câmera utilizado é o de 1ª pessoa. A câmera é controlada pelo movimento do mouse.

A iluminação do ambiente é afetada apenas pela luz ambiente configurada para todo o mundo virtual. Nesta versão do museu apesar de alguns lustres existirem, não há pontos de luz ativos no cenário.

# *c) Sistema de Controle*

O sistema de controle baseia-se nos jogos FPS contemporâneos tal como Call of Dutty, dessa forma utilizando o grupo de teclas W, A, S, D em conjunto com a barra de espaço, no qual os movimentos respectivamente correspondem à: para frente (W); para os lados (A, D); para trás (S); e pular (barra de espaço) até a altura de 1 metro. Destaca-se a possibilidade de uso, também, das teclas de setas de navegação do teclado (para cima, para baixo, para a direita e para a esquerda).

# *d) Sistema de Áudio*

Foi utilizado o sistema de áudio 3D com a criação de algumas fontes de áudio (AudioSource) espalhadas pelo cenário e um único ouvinte de áudio (AudioListener) que é aplicado ao avatar. As músicas (Audio Clips) utilizadas nos AudioSources, nesta versão do museu, são listadas abaixo:

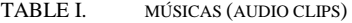

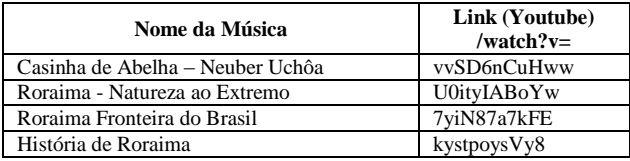

#### IV. ABORDAGENS PEDAGÓGICAS E GAMIFICAÇÃO

O professor responsável pelas disciplinas de história ou geografia, quando do uso da ferramenta-museu dentro de sua sala de aula, poderá definir ou não os caminhos que os alunos deverão percorrer para a visitação do ambiente, ou seja, cabe a ele trabalhar o processo de ensino-aprendizagem, como também o conteúdo a ser absorvido pelo aluno durante as aulas.

Evidentemente, faz parte das ações do docente a elaboração de exercícios práticos e/ou teóricos relacionados ao assunto escolhido para determinada aula, vinculado a esta ação está o processo avaliativo que deve ser realizado pelo professor para que haja condições de acompanhamento do desempenho de aprendizado de seus alunos.

Neste sentido, como já exposto anteriormente, a gamificação de um ambiente estático, como um museu virtual 3D, pode ampliar os objetivos pedagógicos propostos e aumentar significativamente a motivação do aluno para seu uso. O processo avaliativo, também, sai do estado de monotonia para um mais dinâmico, possibilitando ao professor o acompanhamento do aprendizado do aluno de forma nãolinear e automática.

Cabe ao professor, então, a utilização de uma interface de configuração, disponibilizada pela ferramenta-museu, para a construção opcional de: regras (trilhas de aprendizagem) e/ou atividades avaliativas com recompensa e feedback, neste caso as atividades são vistas pelo aluno como missões ou quests e, uma vez solucionadas, uma pontuação definida pelo professor é atribuída ao Score do aluno.

Embora o processo de gamificação do museu ainda esteja em fase final de implementação, vislumbramos para versões futuras a implementação de colaboração multiplayer ao ambiente, de maneira que seja possível vários alunos conectarem-se e explorarem o ambiente de forma conjunta.

Ressalta-se que, o museu como ambiente de aprendizagem, obriga que a máquina (computador) torne-se um elemento de interação auxiliando a construção do conhecimento por meio de exploração e descoberta, dessa maneira caracterizando a aplicação de uma abordagem pedagógica construcionista. Além disso, o museu permite que o enfoque esteja presente no sujeito (aluno), o professor seja visto como um facilitador e o conteúdo possa vir das próprias experiências dos alunos, valorizando-se a busca pela autonomia e a auto-aprendizagem, além das informações que devem ser significativas e importantes para os alunos e estes devem compreendê-las como mutáveis. Diante disso, tem-se, também, a aplicação da abordagem pedagógica humanista.

Vale salientar que, embora a aplicação das abordagens pedagógicas construcionista-humanista sejam abordagens naturais trazidas pela própria ferramenta-museu, quando da aplicação, o professor tem a palavra final na permissão de que tais abordagens sejam postas em prática.

#### V. TESTES E AVALIAÇÃO

Foram realizados testes iniciais de usabilidade do museu Açu-Tainá com 5 indivíduos: 3 professores (1 professor de história/antropologia, 1 pedagogo e 1 professor da área de computação); e 2 alunos voluntários do curso de Licenciatura em Computação.

Os objetivos dos testes foram avaliar:

- a navegabilidade no ambiente;
- a qualidade gráfica e acabamento do cenário;
- o nível de dificuldade no manuseio do museu sem treinamento prévio;
- os efeitos sonoros e vídeos disponibilizados;

#### *A. Procedimento*

Foi criado um guia de entrevista com 4 perguntas abertas sobre cada um dos objetivos que se desejou mensurar e 4 perguntas abertas relativas ao perfil do respondente. Deve-se levar em consideração que o método não-quantitativo na coleta dos dados visou apenas dar informações-base para guiar o aperfeiçoamento do museu para a próxima versão.

Dentre as 5 pessoas que participaram da avaliação, todas fazem uso do computador por longos períodos de tempo (mínimo de 8 horas diárias), todas já foram em um museu

qualquer ao menos uma vez na vida, e somente uma joga regularmente um tipo de game. A média da faixa etária dos respondentes variou entre 19 e 37 anos.

#### VI. RESULTADOS

Quanto à navegabilidade no ambiente, todos os respondentes consideraram simples e trivial, ressaltando apenas alguns detalhes de travamento na locomoção em dois pontos do próprio modelo do Forte São Joaquim que constitui o museu, para contornar o problema os respondentes disseram que tiveram que saltar esses dois pontos para conseguir prosseguir com a exploração no ambiente.

Quanto à qualidade gráfica e acabamento do cenário, todos os respondentes consideraram regular, alguns apontaram falhas nas texturas de pontos específicos do museu, problemas com escalonamento excessivo das fotografias causando distorção em algumas, lentidão na Sala de Fauna quando aproximavamse de alguns modelos 3D de animais, lentidão no chafariz do Pátio Principal e lentidão na Videoteca quando os quatro telões estavam exibindo os vídeos simultaneamente.

Em relação ao nível de dificuldade no manuseio do museu sem treinamento prévio, todos consideram muito fácil. O professor de história/antropologia destacou que a ferramenta possui uma forma de manuseio muito simples para qualquer aluno que saiba usar o computador.

Por fim, quanto aos efeitos sonoros e vídeos disponibilizados todos os respondentes destacaram necessidade de revisão da música ambiente, que repete-se constantemente ou pelo menos a possibilidade de troca da mesma ou colocação do ambiente no modo "sem som". Além disso, destacaram que os vídeos são interessantes, porém um acervo maior se faz necessário na Videoteca, e novamente pontuaram o problema da lentidão dos vídeos na Videoteca quando todos os telões estão exibindo vídeos ao mesmo tempo, causando inclusive dessincronia entre o áudio e o vídeo sendo executado.

#### VII. CONCLUSÕES E TRABALHOS FUTUROS

Desenvolvemos e avaliamos com sucesso o Açu-Tainá, um museu virtual 3D gamificado.

O estudo exploratório prévio nos revelou alguns aspectos fundamentais para a elaboração desta pesquisa, onde foi possível observar as dificuldades e carências relativas ao ensino da história e geografia local do Estado de Roraima. Assim como também apontou a importância do desenvolvimento de recursos pedagógicos para serem disponibilizados na rede pública de ensino. Com base na problemática levantada, foi avaliada a possibilidade da inserção de um museu virtual 3D como ambiente de aprendizagem no âmbito educacional. Dessa maneira, o Museu Virtual 3D intitulado Açu-Tainá foi concebido e desenvolvido, com vistas a se tornar um espaço informal e lúdico de aprendizagem.

Salienta-se que durante a realização da pesquisa muitas dificuldades foram encontradas, destacando-se principalmente a elaboração dos conteúdos propostos para o acervo do museu. Apontamos aqui que é provável que tal situação se repita quando da adaptação do museu ao contexto geo-histórico de outra região, pois sabemos que na educação básica brasileira dificilmente os professores arriscam-se em ministrar conteúdos de âmbito regional por conta da falta de material didático específico.

Como trabalhos futuros e para que possamos obter um museu mais aprimorado e completo destacamos aqui a necessidade de:

- Validação pedagógica do museu em salas de aula de história e geografia na rede pública de ensino com um número expressivo de alunos participantes;
- Melhoria da qualidade gráfica das texturas, fotografias e modelos 3D;
- Ampliação do acervo de vídeos, áudios e modelos 3D;
- Dinamização do acervo, permitindo ao próprio professor a escolha dos objetos a serem apresentados no museu;
- Melhoria da interface disponibilizada ao professor para a configuração das trilhas de aprendizagem e definição de pontuação para os quests;
- Finalização do processo de gamificação;
- Finalização do desenvolvimento dos ambientes naturais da região: Pedra Pintada; Monte Roraima; Tepequém; e Lago Caracaranã;
- Implementação do modo gincana (modo cooperativo multiplayer);
- Otimização de todos os modelos 3D e malhas utilizadas no museu, por meio da redução do número de vértices;
- Otimização da performance de execução do ambiente utilizando técnicas de renderização, baking lights e occlusion culling;

#### REFERÊNCIAS

- [1] G. EASON, B. NOBLE, AND I.N. SNEDDON, "On certain integrals of Lipschitz-Hankel type involving products of Bessel functions," Phil. Trans. Roy. Soc. London, vol. A247, pp. 529-551, April 1955. (*references*)
- [2] ATTWOOD, A., 2012. *The virtual museum effect augmenting learning across student groups* [online]. Disponível em: https://research.wsulibs.wsu.edu:8443/xmlui/bitstream/handle/2376/383 4/attwood\_the\_virtual%2bmuseum\_effect\_2012.pdf?sequence=1 [Acessado em 23 fevereiro 2013].
- [3] BARROS, C. H. F., 2013. *Ensino de História, Memória e História Local.* [online] Disponível em: http://meuartigo.brasilescola.com/historia/ensino-historia-memoriahistoria-local.htm [Acessado em: 25 abril 2013].
- [4] CALLAI, H. C., 2001. *Paradigmas da geografia parte 1* [online]. São Paulo, 2001. Disponível em: http://www.agb.org.br/files/TL\_N16.pdf [Acessado em: 22 agosto 2012].
- [5] CAROLEI, P., 2012. *Gameout: O uso de "Gamification" para favorecer a imersão em diversos espaços pedagógicos no Ensino Superior* [online]. II Congresso Internacional TIC e Educação. Disponível em: http://ticeduca.ie.ul.pt/atas/pdf/257.pdf [Acessado em: 12 abril 2013].
- [6] CELA, F., MARQUES, R. L., 2012. *O Papel da Mídia na Construção de Lucas do Rio Verde* [online]. Campo Grande-MS. Disponível em: http://www.intercom.org.br/papers/regionais/centrooeste2012/resumos/R 31-0278-1.pdf [Acessado em: 15 novembro 2012].
- [7] COSTA, A. C. R., 2006. Um ambiente de suporte a comunidades virtuais baseadas em repositórios de objetos de aprendizagem para apoio

à aprendizagem informal em museus [online]. Disponível em: http://seer.ufrgs.br/renote/article/download/13794/7982 [Acessado em: 28 outubro 2012].

- [8] COSTA, E. P., 2006. *Princípios básicos da museologia* [online]. Curitiba: Coordenação do Sistema Estadual de Museus/Secretaria de Estado da Cultura, 2006. Disponível em: http://www.cultura.pr.gov.br/arquivos/File/downloads/p\_museologia.pdf [Acessado em: 15 agosto 2012].
- [9] DIAS, D. H. S., 2012. *O município de Boa Vista Aspectos Históricos*. Roraima, Boa vista, 2012.
- [10] EICHLER, M. L., & DEL PINO, J. C., 2007. *Museus virtuais de ciências: uma revisão e indicações técnicas para o projeto de exposições virtuais* [online]. Novas Tecnologias Educ [Internet], 5(2). Disponível em: http://www.cinted.ufrgs.br/ciclo10/artigos/6d2MarceloLeandro.pdf [Acessado em: 10 outubro 2012].
- [11] FALCÃO, E. L., MACHADO, L. S., 2010. *Museu 3I: Publicação e Visitação Online de Acervos Tridimensionais* [online]. Paraíba, 2010. Disponível em: http://www.de.ufpb.br/~labteve/publi/2010\_wrva3.pdf [Acessado em: 18 agosto 2012].
- [12] FARIA, A. C. V., 2012. *O que é geografia?* [online]. Educação em Curso: Revista Eletrônica da Fundação Elena Antipoff [online], v1. Minas Gerais: Ibirité: Ed. ISSN, 2012, p. 52 - 56. Disponível em: http://www.fundacaohantipoff.mg.gov.br/pdf/revistaeletronica/revista\_el etronica\_n2.pdf [Acessado em: 10 agosto 2012].
- [13] FERREIRA, C. B., 2010. *A Gestão Educacional e as Atividades Desenvolvidas no Ambiente de um Museu Destinado à Educação Infantil* [online]. Santa Maria- RS, 2010. Disponível em: http://www.museufo.org.br/pdf/C%E1tia%20Bairro%20Ferreira\_MON OGRAFIA%20DE%20ESPECIALIZA%C7%C3O.pdf [Acessado em: 27 outubro 2012].
- [14] FREITAS, A., 1998. *Estudos Sociais Roraima (Geografia e História)*. 1. ed. São Paulo-SP: 1998.
- [15] FREITAS, A., 2001. *Geografia e Historia de Roraima*, Boa Vista-RR: 2001, DLM.
- [16] FROSCHAUER, J., ARENDS, M., GOLDFARB, D., & MERKL, D., 2011. *Towards an online multiplayer serious game providing a joyful experience in learning art history* [online]. In Games and Virtual Worlds for Serious Applications (VS-GAMES), 2011 Third International Conference on (pp. 160-163). IEEE.
- [17] GANO, S., & KINZLER, R., 2011. *Bringing the Museum into the Classroom* [online]. Science, 331 (6020), 1028-1029.
- [18] HAGUENAUER, C. J., CUNHA, G. G., CORDEIRO FILHO, F., ARAUJO, M. C. M., & DE FREITAS LOHMANN, A., 2011. *Projeto Museu Virtual: Criação de Ambientes Virtuais com Recursos e Técnicas de Realidade Virtual* [online]. Revista Realidade Virtual, 1. Disponível em:

http://www.augustolohmann.com.br/artigos/2\_%20projeto%20museu%2 0virtual.pdf [Acessado em]: 03 fevereiro 2013.

- [19] MARCHI, A. C. B., COSTA, A. C. R., TESTA, C. D. 2005. *Um ambiente de comunidade virtual baseado em objetos de aprendizagem para apoiar a aprendizagem em museus* [online]. RENOTE - Revista Novas Tecnologias na Educação, ISSN 1679-1916. v. 3, n. 1 (2005). Disponível em: http://seer.ufrgs.br/renote/article/download/13794/7982 [Acessado em: 28 outubro 2012].
- [20] MARCUS, A., STODDARD, J., & WOODWARD, W. W., 2011. Teaching History with Museums: Strategies for K-12 Social Studies [online]. Routledge, Taylor & Francis Group. 7625 Empire Drive, Florence, KY 41042.
- [21] NOBRE, V. M., HAGUENAUER, C. J., CUNHA, G. G., & CORDEIRO FILHO, F., 2011. Learning in Museums with Use of Digital Technologies and Virtual Reality/Aprendizagem em Museus com Uso de Tecnologias Digitais e Realidade Virtual [online]. Virtual Reality, 1(1), 13-27.
- [22] NUNES, A. C. F., 2004. *As Dificuldades de Ensinar Geografia* [online]. GEOGRAFIA – LONDRINA – VOLUME 13 – NÚMERO 1 – JAN./JUN. 2004. Disponível em http://www.geo.uel.br/revista [Acessado em: 03 abril 2013].
- [23] OKOLO, C. M., ENGLERT, C. S., BOUCK, E. C., HEUTSCHE, A., & WANG, H., 2011. *The Virtual History Museum Learning US History in Diverse Eighth Grade Classrooms* [online]. Remedial and Special Education, 32(5), 417-428.
- [24] SAVI, R., ULBRICHT, V. R., 2008. *Jogos Digitais Educacionais: Benefícios e Desafios* [online]. Revista Novas Tecnologias na Educação, v. 6, n. 2, p. 10, 2008. ISSN ISBN/ISSN. Disponível em: http://seer.ufrgs.br/renote/article/download/14405/8310 [Acessado em: 20 agosto 2012].
- [25] SEÁRA, E., BENITTI, F., & RAABI, A., 2005. *A construção de um museu virtual 3D para o ensino fundamental* [online]. INFOCOMP Journal of Computer Science,4(1), 78-83. Disponível em: http://eprints.rclis.org/6301/1/art10.pdf [Acessado em: 29 outubro 2012].
- [26] SHAW, A., & KRUG, D., 2013. *Heritage Meets Social Media: Designing a Virtual Museum Space for Young People* [online]. Journal of Museum Education,38(2), 239-252.
- [27] SILVESTRE, M., CUNHA, D. et al., 2009. *Museu virtual nas aulas de arte: uma proposta de ensino motivadora* [online]. Curitiba, Paraná, Disponível em: http://www.diaadiaeducacao.pr.gov.br/portals/pde/arquivos/2433- 8.pdf?PHPSESSID=2010012508181580 [Acessado em: 18 agosto 2012].
- [28] VALENTE, J. A., 1993. *Por quê o computador na educação?* [online]. Computadores e Conhecimento: repensando a educação. Campinas: UNICAMP, 24-44. Disponível em: http://www.jamilsoncampos.com.br/dmdocuments/PorQueoComputador naEducacao.pdf [Acessado em: 20 agosto 2012].